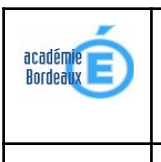

3 eme | CONSTITUTION D'UN PC | Page 1/3

Activité 1 : Constitution d'un PC

Àl'aidedesanimations **ses péripheriques et Au coeur de l'unité centrale**, **répondre** auxquestionsci dessous:

## **[Au coeur de l'unité centrale](http://techno-flash.com/animations/unicenligne/unite_centrale.html)**

1 Comment s'appelle le boîtier de l'ordinateur et que contient-il ? …………………………………………………………...

2 Expliquez la différence entre un périphérique d'entrée et un périphérique de sortie. …………………………………...

………………………………………………………………………………………………………………………………………. 3 Sur la carte mère, on trouve essentiellement quatre éléments importants. Lesquels ? Décrivez-les.

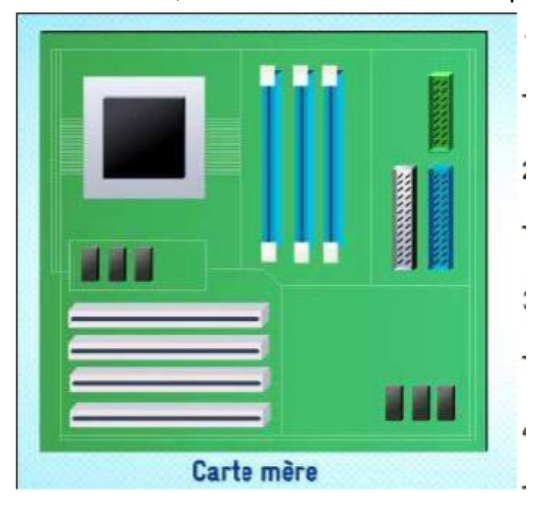

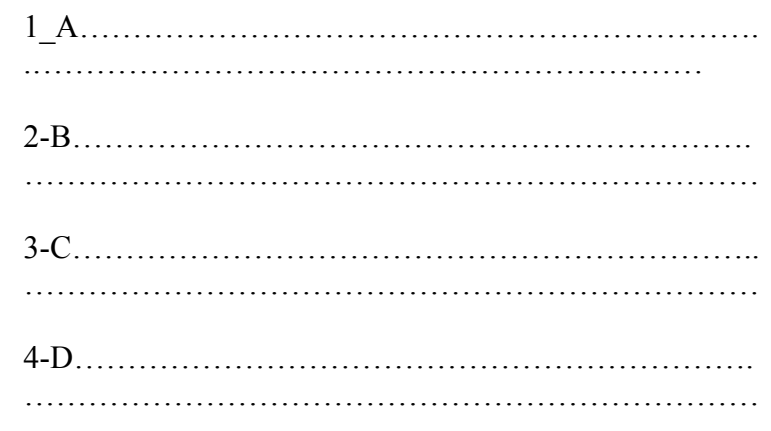

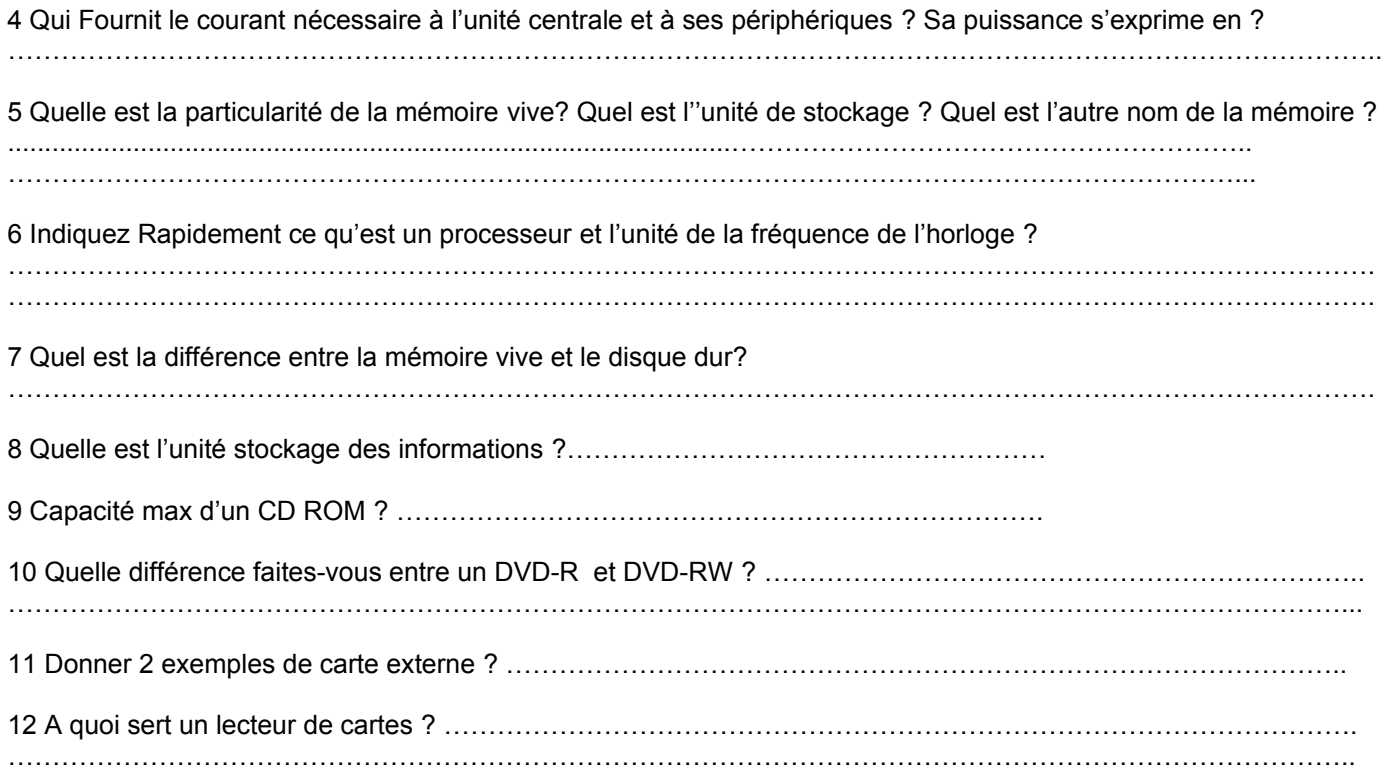

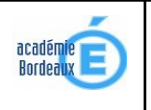

## **FICHE D'ACTIVITE**

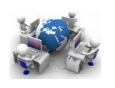

## 3 eme | MOBILISER DES OUTILS NUMERIQUES | Page2/3

## Activité 1 : Constitution d'un PC

14 Indiquez le nom de ce qu'on peut brancher sur chaque prise : **[voir animation ordinateur et ses peripheriques](http://www.cite-sciences.fr/au-programme/lieux-ressources/carrefour-numerique2/tutoriel/ordinateur/cyberbase09_home.html)**

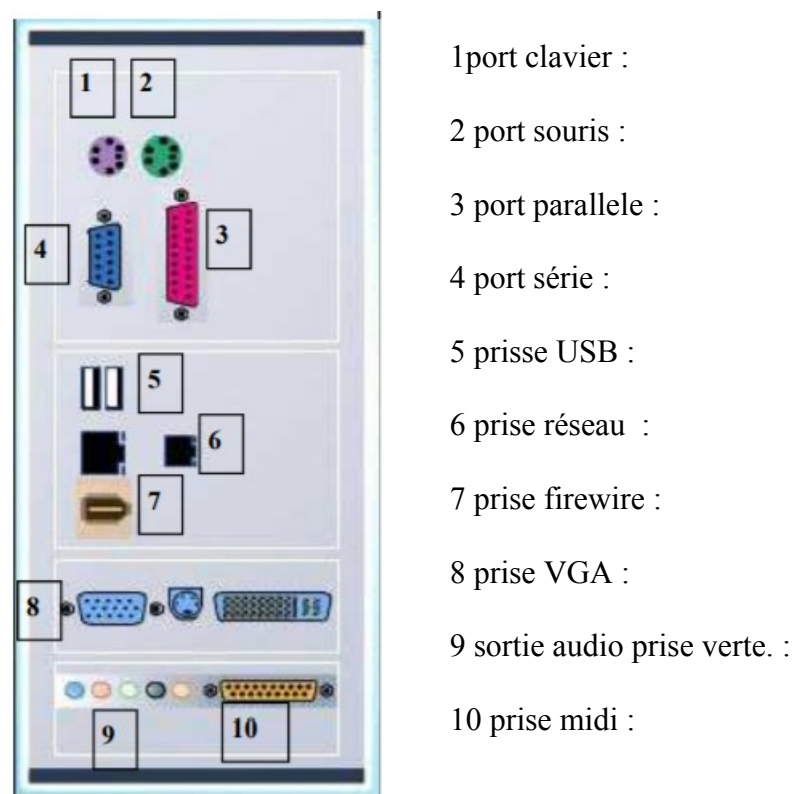

15 Pour pouvoir communiquer avec l'ordinateur les périphériques ont besoin d'un système d'exploitation et d'un pilote. Qu'est-ce que c'est ?

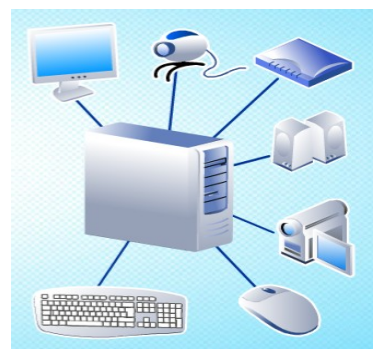

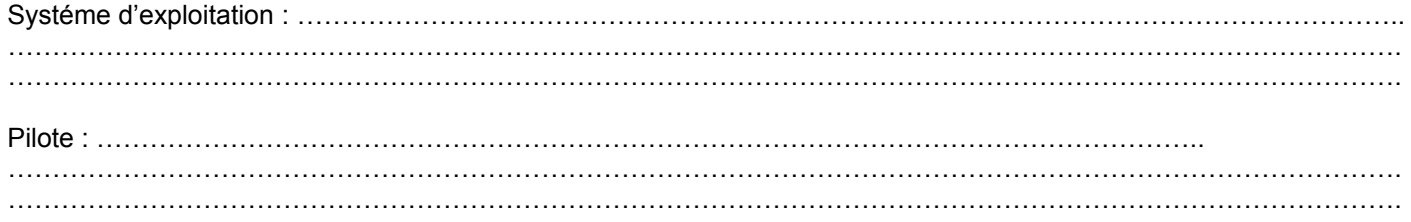

16 Donner les caractéristiques de l'ordinateur sur la Publicité ci-dessous

 **IBM LENOVO THINKCENTRE M58P – Ecran de 20 '' - clavier -souris en USB Lecteur de carte mémoire 6 en 1 Processeur : Intel core 2 Duo E8400 – 3,0Ghz Mémoire vive : 4 Go DDR3 Disque dur : 1 To – 7200 rpm Graveur DVD Carte graphique Intel HD Graphics Lan Ethernet 10/100/1000 Mbps - Windows 8.1** 

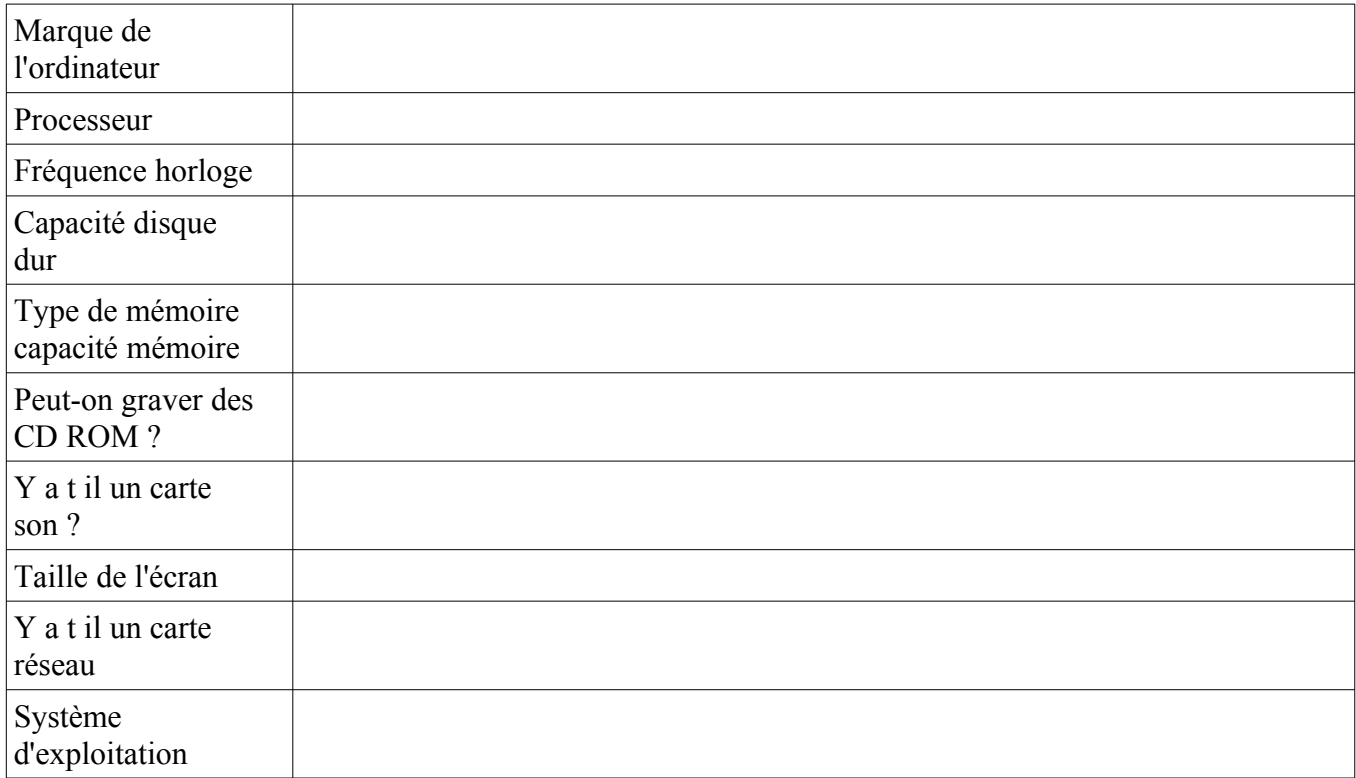

**Noms : \_\_\_\_\_\_\_\_\_\_\_\_\_\_\_\_\_\_ - \_\_\_\_\_\_\_\_\_\_\_\_\_\_\_\_\_\_\_\_ Classe :\_\_\_\_\_\_\_\_\_**